## **ΠΑΡΑΡΤΗΜΑ Β (2ου ΜΑΘΗΜΑΤΟΣ): ΠΑΡΑ∆ΕΙΓΜΑΤΑ WINBUGS**

```
1 EXAMPLE 1: BIRTHWEIGHT & ESTRIOL LEVEL 
{ 
            definition of likelihood function
# 
            for (i \text{ in } 1:n) {
 birth[i]~dnorm( mu[i], tau ); # random component 
 mu[i]<-a.star+b*(estriol[i]-mean(estriol[])); # systematic component 
                                                                                                                  # & link function 
           \left.\begin{smallmatrix} \downarrow\\ +\end{smallmatrix}\right.prior distributions
           # 
            a.star~dnorm( 0, 1.0E-04 ); # normal prior for a 
 b~dnorm( 0, 1.0E-04 ); # normal prior for b 
 tau~dgamma( 1.0E-04 , 1.0E-04 ); # gamma prior for precision 
            s2<-1/tau; 
            a<-a.star-b*mean(estriol[]); 
} 
list(a.star=0.0, b=0.0, tau=1.0) # initial values 
# data 
list(n=31) 
estriol[] birth[]<br>7<br>25
7 25 
9 25<br>9 25
9 25<br>12 27
\begin{array}{cc} 12 & 27 \\ 14 & 27 \end{array}14 27<br>16 27
           27
\begin{array}{ccc} 16 & \quad & 24 \\ 14 & \quad & 30 \end{array}14 30<br>16 30
16 30<br>16 31
16 31<br>17 30
           30
19 31<br>21 30
\begin{array}{ccc} 21 & 30 \\ 24 & 28 \end{array}\begin{array}{ccc} 24 & \hspace{1.5cm} & 28 \\ 15 & \hspace{1.5cm} & 32 \end{array}\begin{array}{ccc} 15 & \quad & 32 \\ 16 & \quad & 32 \end{array}16 32<br>17 32
17 32<br>25 32
25 32<br>27 34
27 34<br>15 34
\begin{array}{ccc} 15 & \quad & 34 \\ 15 & \quad & 34 \end{array}15 34 
15 35 
16 35<br>19 34
19 34<br>18 35
18 35<br>17 36
17 36<br>18 37
           37
\begin{array}{ccc} 20 & \quad & 38 \\ 22 & \quad & 40 \end{array}22 40<br>25 39
25 39
```
END

43

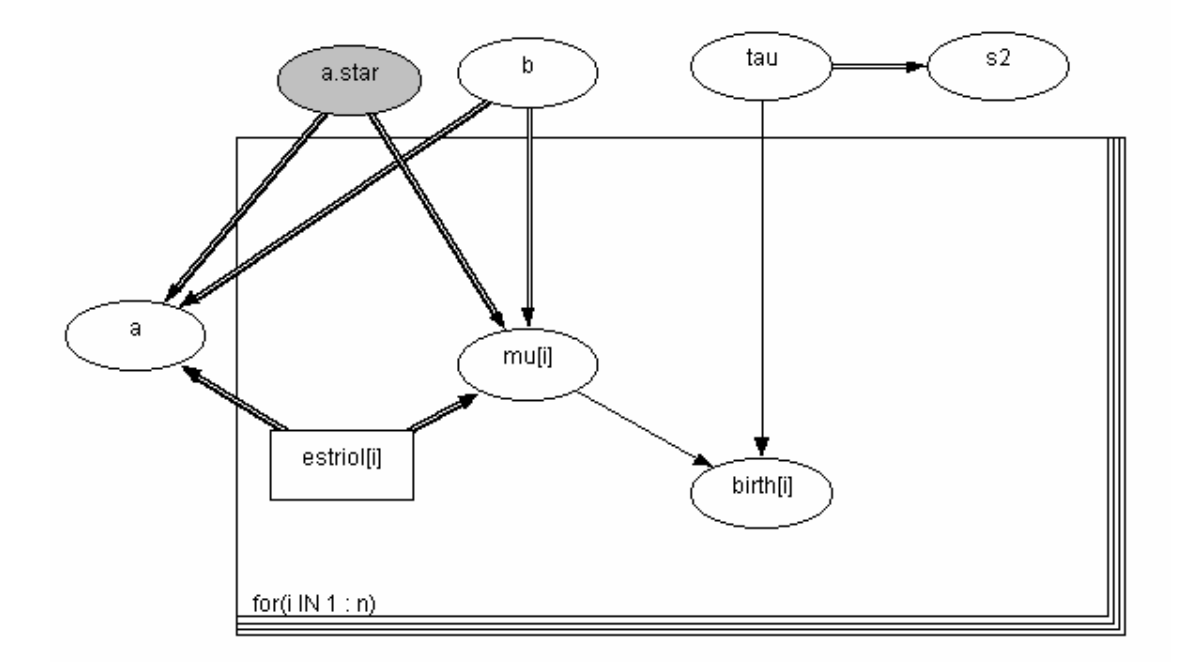

### **2 Example 2: BEETLES DATASET**

```
model beetles; 
{ 
 for (i in 1:N) { 
 r[i] ~ dbin(p[i], n[i]); 
 logit(p[i]) <- alpha.star + beta*(x[i]-mean(x[])); 
 r.hat[i] <- p[i]*n[i]; # fitted values 
 } 
alpha.star \sim dnorm(0.0, 1.0E-3);
beta \sim dnorm(0.0, 1.0E-3);
alpha \leq- alpha.star - beta*mean(x[]);
 odds.ratio <- exp( beta ) 
}
```
 $list(x = c(1.6907, 1.7242, 1.7552, 1.7842, 1.8113, 1.8369, 1.8610, 1.8839)$   $n = c(59, 60, 62, 56, 63, 59, 62, 60)$   $r = c(6, 13, 18, 28,$ 52, 53, 61, 60), N=8) #data list(alpha.star=0, beta=0) #initial values

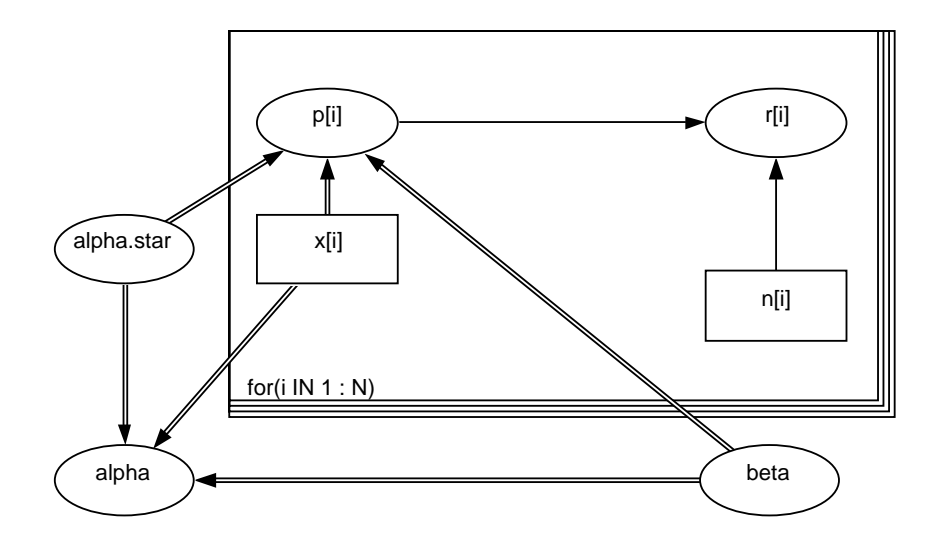

## **3 EXAMPLE 3: ΧΡΗΣΗ ΝΕΑΣ ΠΙΘΑΝΟΦΑΝΕΙΑΣ (ΓΕΝΙΚΕΥΜΕΝΗ POISSON)**

model {

```
C<-10000 
for (i in 1:9) { 
           zeros[i]<-0 
           zeros[i]~dpois( lambda[i] ) 
           lambda[i]<- C - loglike[i] 
          loglikel[i] \leftarrow log(zeta) + (y[i]-1)* log(zeta + \omega + \gamma[i]) - (zeta + \omega + \omega + \gamma[i]) - logfact(y[i]) } 
           zeta~dgamma(0.001, 0.001) 
           omega~dbeta(1,1) 
           mean<-zeta/(1-omega) 
           var<-zeta/pow(1-omega,3) 
           DI<-1/((1-omega)*(1-omega))
```
### **DATA**

}

list( y=c(24, 13, 7, 18, 2, 10, 3, 9, 16) )

#### **INITS**

```
list( zeta=1, omega=0.5 )
```
## **4 EXAMPLE 4: ΠΡΟΣΟΜΟΙΩΣΗ ΣΤΟ ΠΑΡΑΣΚΗΝΙΟ ΤΟΥ ΠΑΡΑ∆ΕΙΓΜΑΤΟΣ ESTRIOL**

# *4.1 ΑΡΧΕΙΟ script.odc*

display('log')

```
check('c:/myfiles/courses/BUGS_course/01_presentations/Bugs_files/lec2/ex1_estriol_back/model.odc') 
data('c:/myfiles/courses/BUGS_course/01_presentations/Bugs_files/lec2/ex1_estriol_back/data.odc') 
data('c:/myfiles/courses/BUGS_course/01_presentations/Bugs_files/lec2/ex1_estriol_back/data2.odc') 
compile(1)
```
inits(1,'c:/myfiles/courses/BUGS\_course/01\_presentations/Bugs\_files/lec2/ex1\_estriol\_back/inits.odc')

```
update(1000) 
set(a) 
set(b) 
update(1000) 
trace(*) 
update(1000) 
stats(*) 
history(*) 
density(*) 
autoC(*) 
quantiles(*) 
dic.stats() 
coda(*,output) 
save('seedsLog')
```
# *4.2 ΑΡΧΕΙΟ model.odc*

```
{ 
       definition of likelihood function
+<br>+for (i \text{ in } 1:n) {
                birth[i]~dnorm( mu[i], tau ); # random component 
               mu[i] <-a.star+b*(estriol[i]-mean(estriol[])); # systematic component<br># \kappa link function
                                                                        & link function
        } 
# prior distributions 
# 
       a.star~dnorm( 0, 1.0E-04 );<br>b~dnorm( 0, 1.0E-04 );<br>+ normal prior for b<br>+ normal prior for b
 b~dnorm( 0, 1.0E-04 ); # normal prior for b 
 tau~dgamma( 1.0E-04 , 1.0E-04 ); # gamma prior for precision 
        s2<-1/tau; 
        a<-a.star-b*mean(estriol[]); 
}
```
## *4.3 ΑΡΧΕΙΟ data.odc*

estriol[] birth[]<br>7 25  $\begin{array}{ccc} 7 & 25 \\ 9 & 25 \end{array}$ 

9 25<br>9 25 9 25<br>12 27 27  $\begin{array}{cc} 14 & \quad \ \ \, 27 \\ 16 & \quad \ \ \, 27 \end{array}$  $\begin{array}{cc} 16 & \quad 27 \\ 16 & \quad 24 \end{array}$  $\begin{array}{cc} 16 & \phantom{00} & 24 \\ 14 & \phantom{0} & 30 \end{array}$ 14 30<br>16 30 30 16 31<br>17 30 17 30<br>19 31 19 31<br>21 30  $\begin{array}{ccc} 21 & \quad & 30 \\ 24 & \quad & 28 \end{array}$ 24 28<br>15 32 15 32<br>16 32 16 32<br>17 32 17 32  $\frac{25}{27}$  32  $\begin{array}{ccc} 27 & \quad & 34 \\ 15 & \quad & 34 \end{array}$  $\begin{array}{ccc} 15 & \quad & 34 \\ 15 & \quad & 34 \end{array}$ 15 34<br>15 35 15 35<br>16 35 16 35<br>19 34 19 34<br>18 35 35 17 36<br>18 37 18 37<br>20 38 20 38 22 40<br>25 39 25 39<br>24 43 24 43

END

# *4.4 ΑΡΧΕΙΟ data2.odc*

list(n=31)

# *4.5 ΑΡΧΕΙΟ inits.odc*

list(a.star=0.0, b=0.0, tau=1.0) # initial values